## **FAQ Maxwell - Auto provisioning parameters**

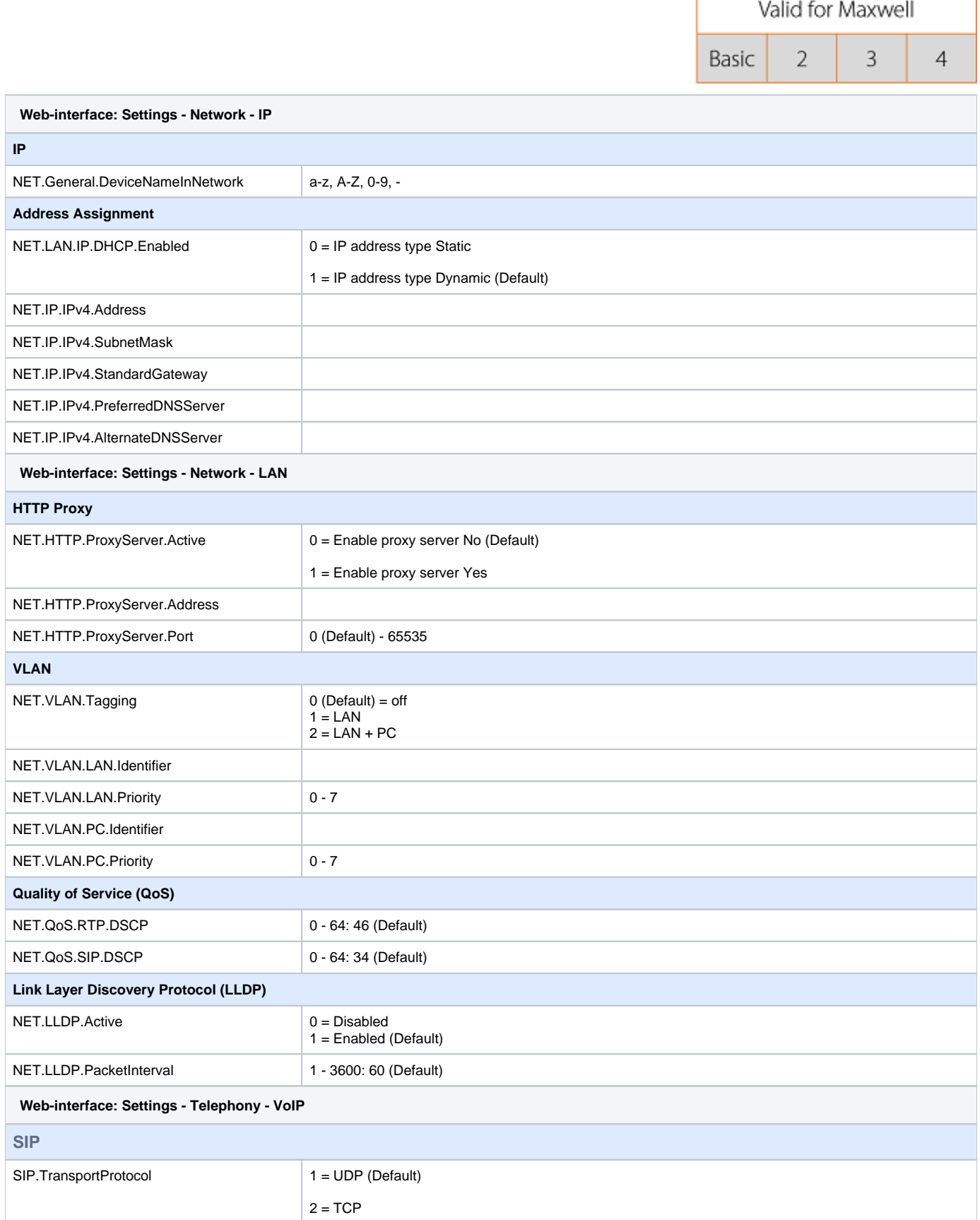

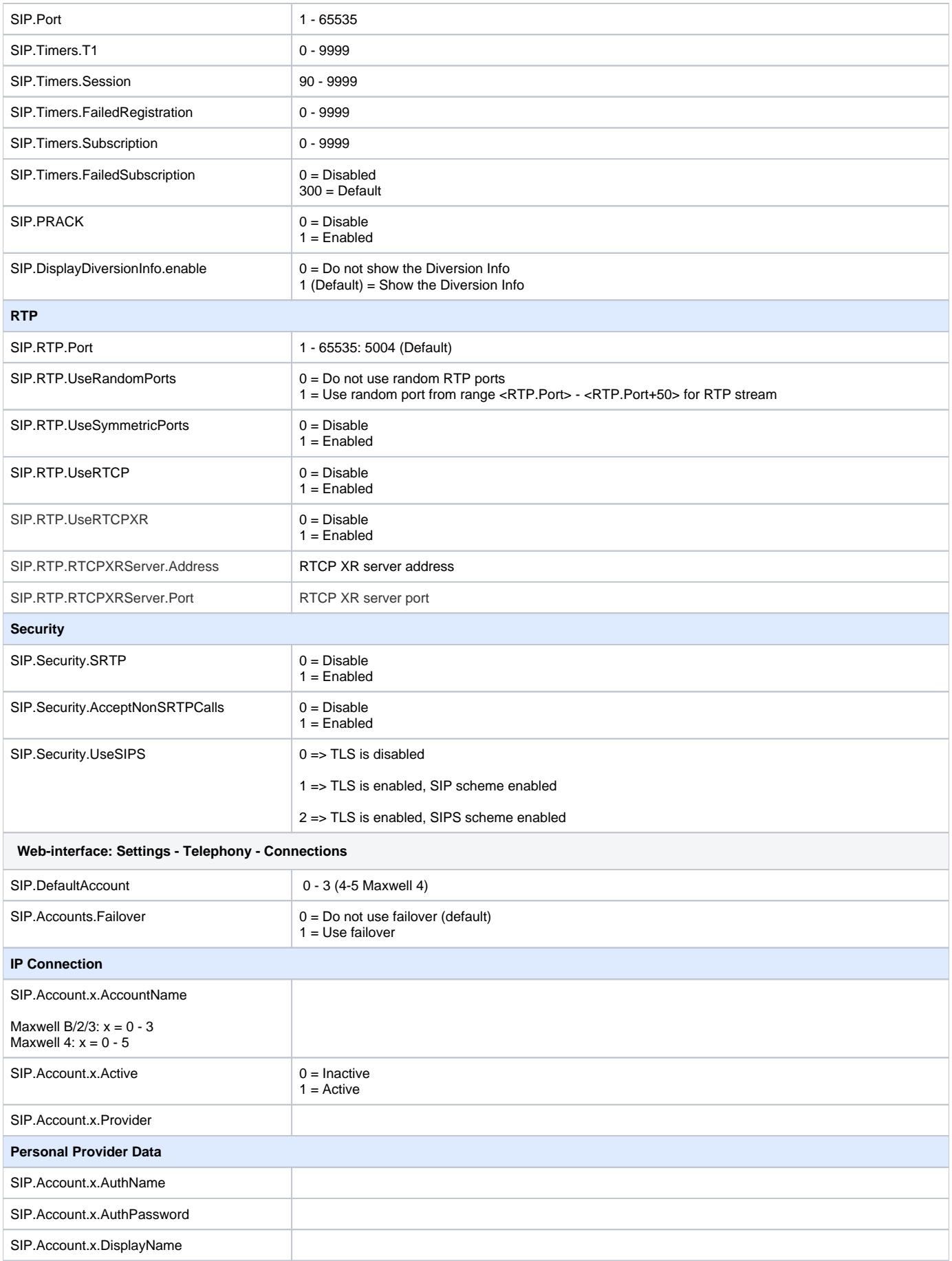

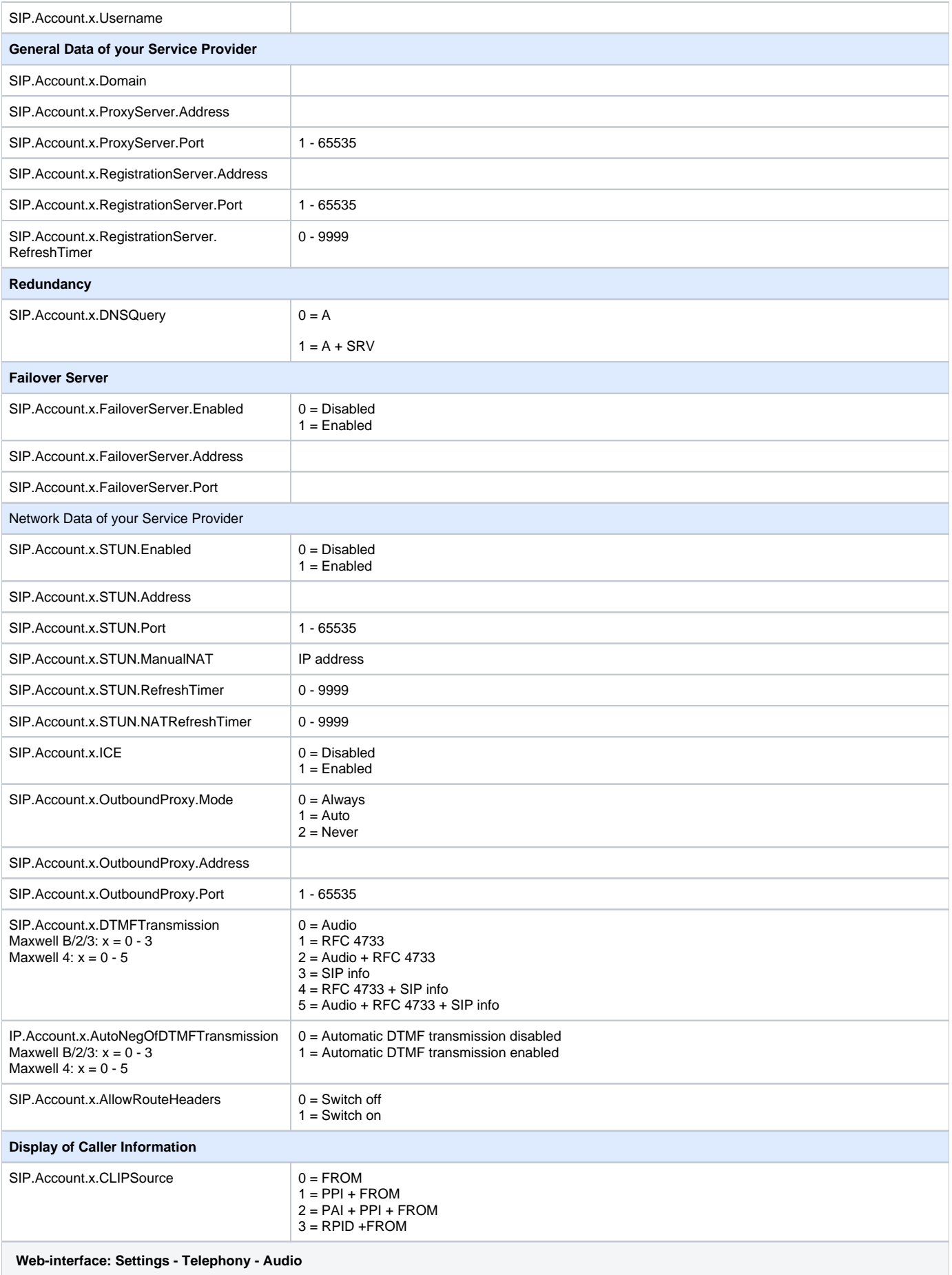

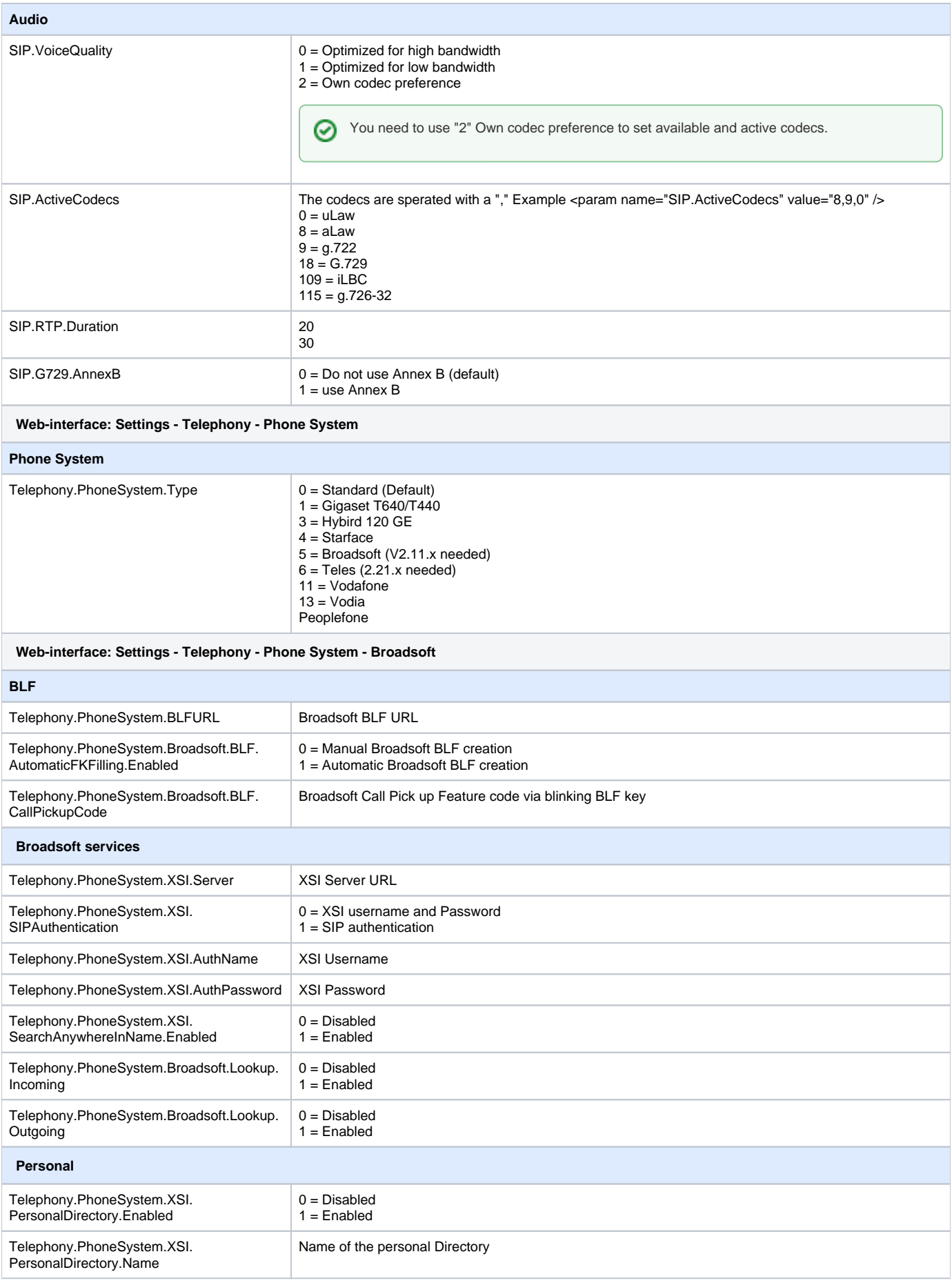

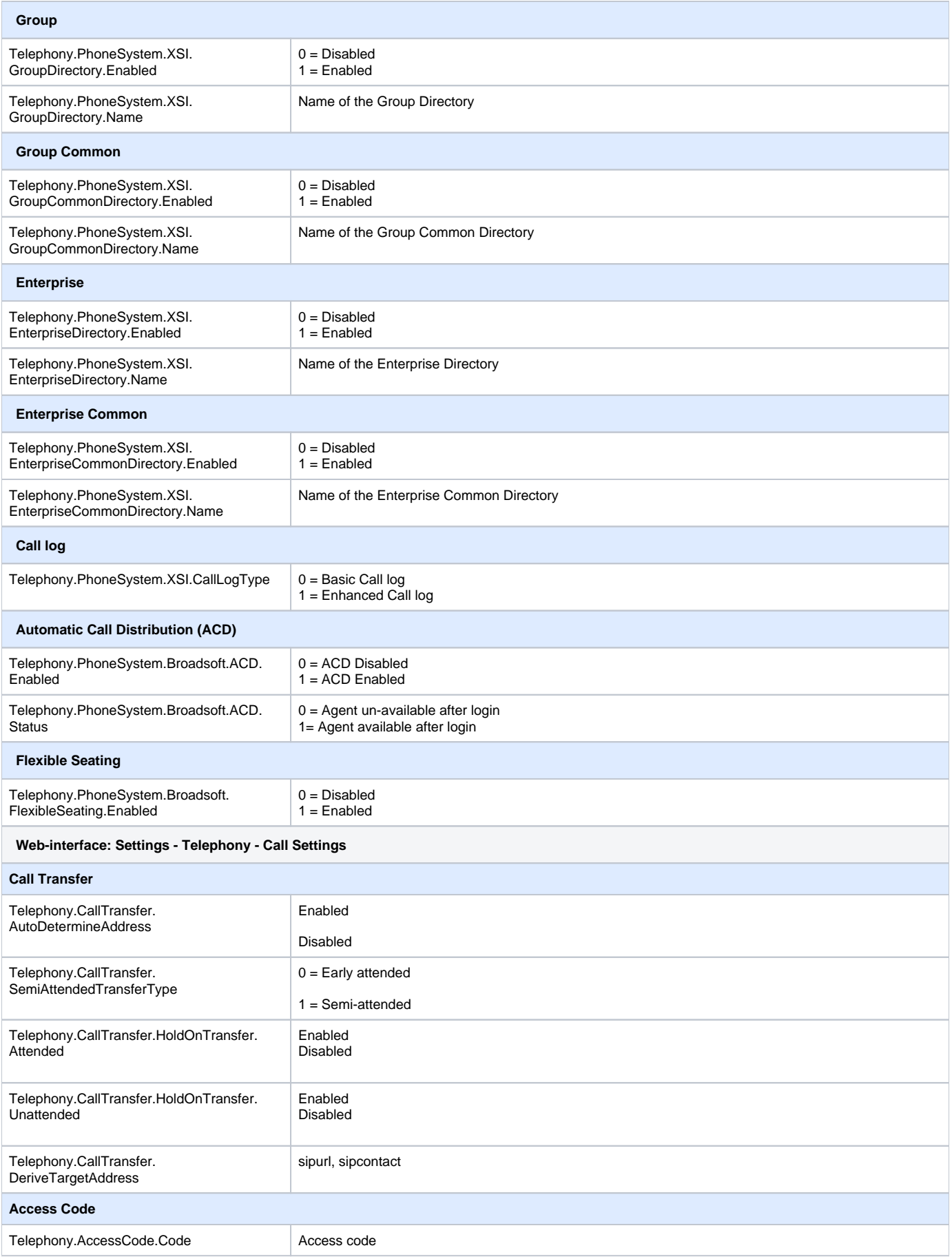

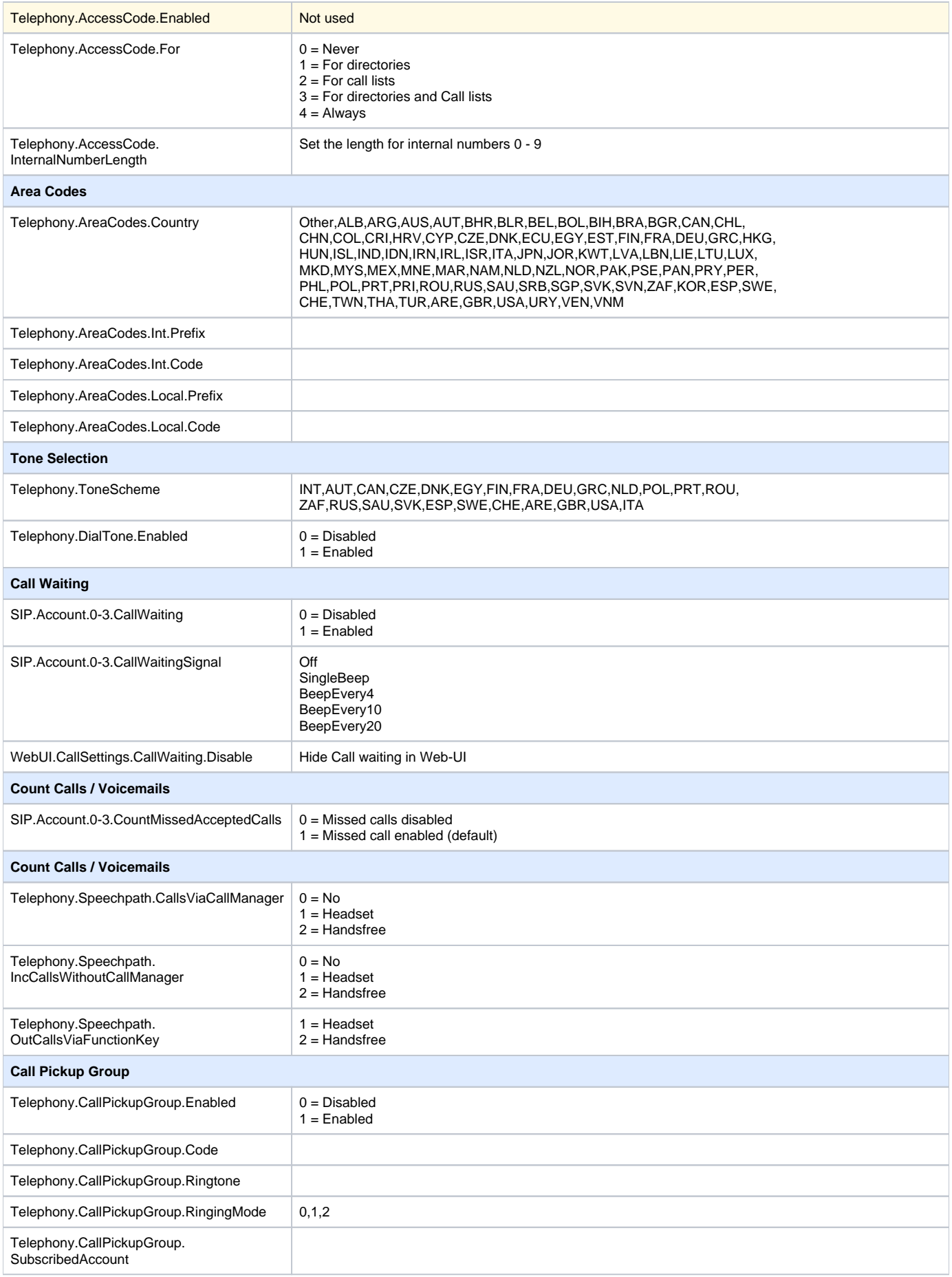

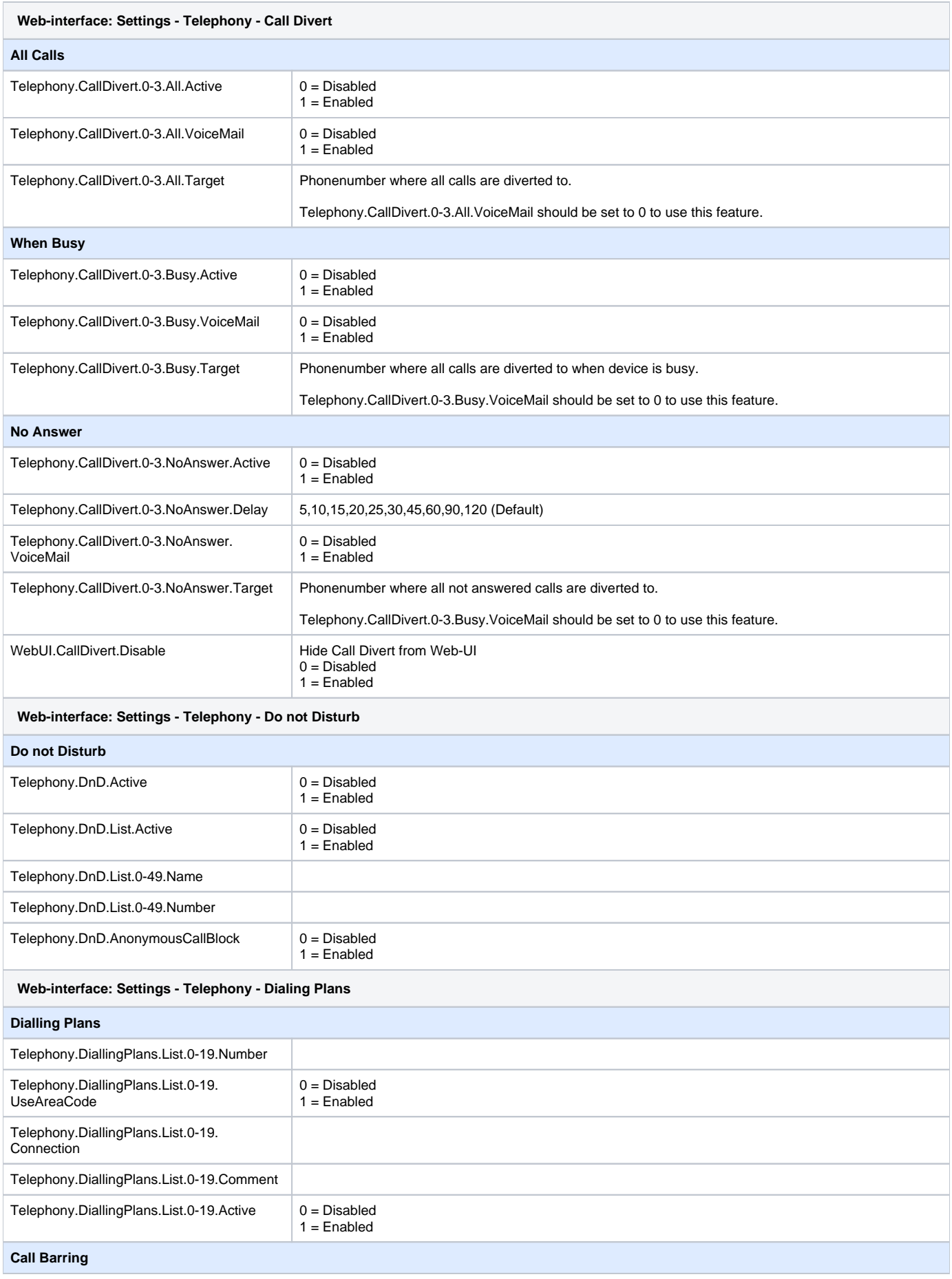

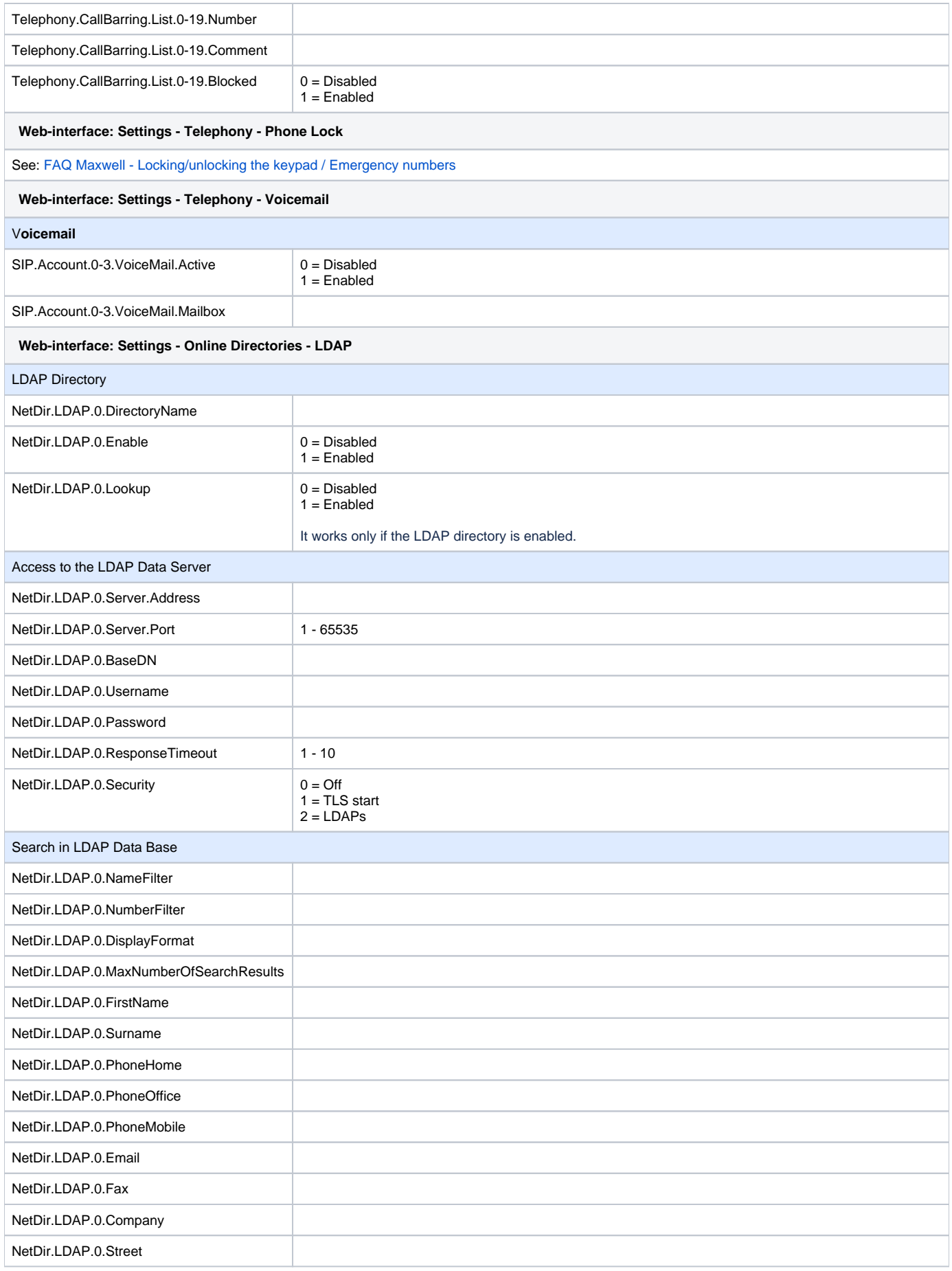

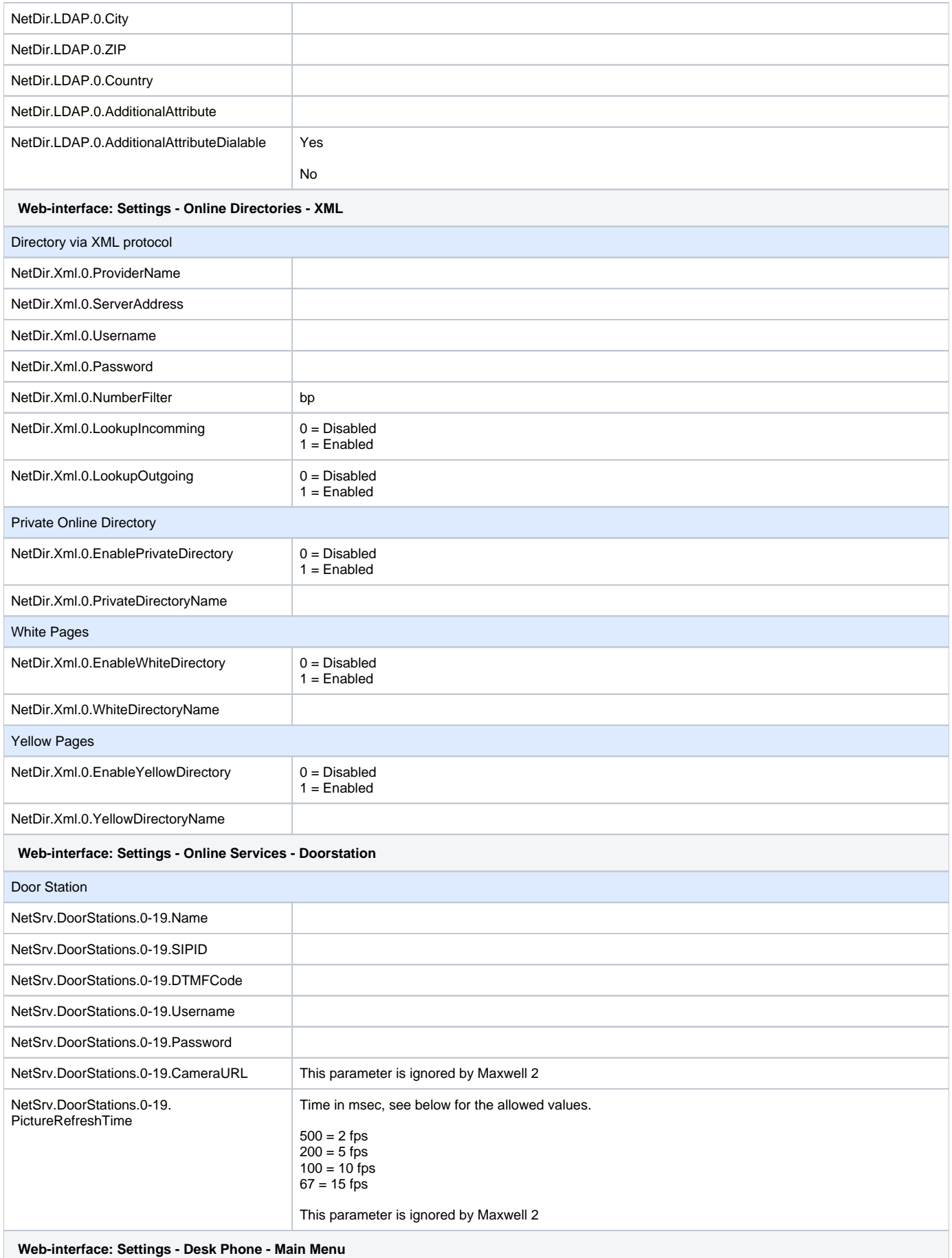

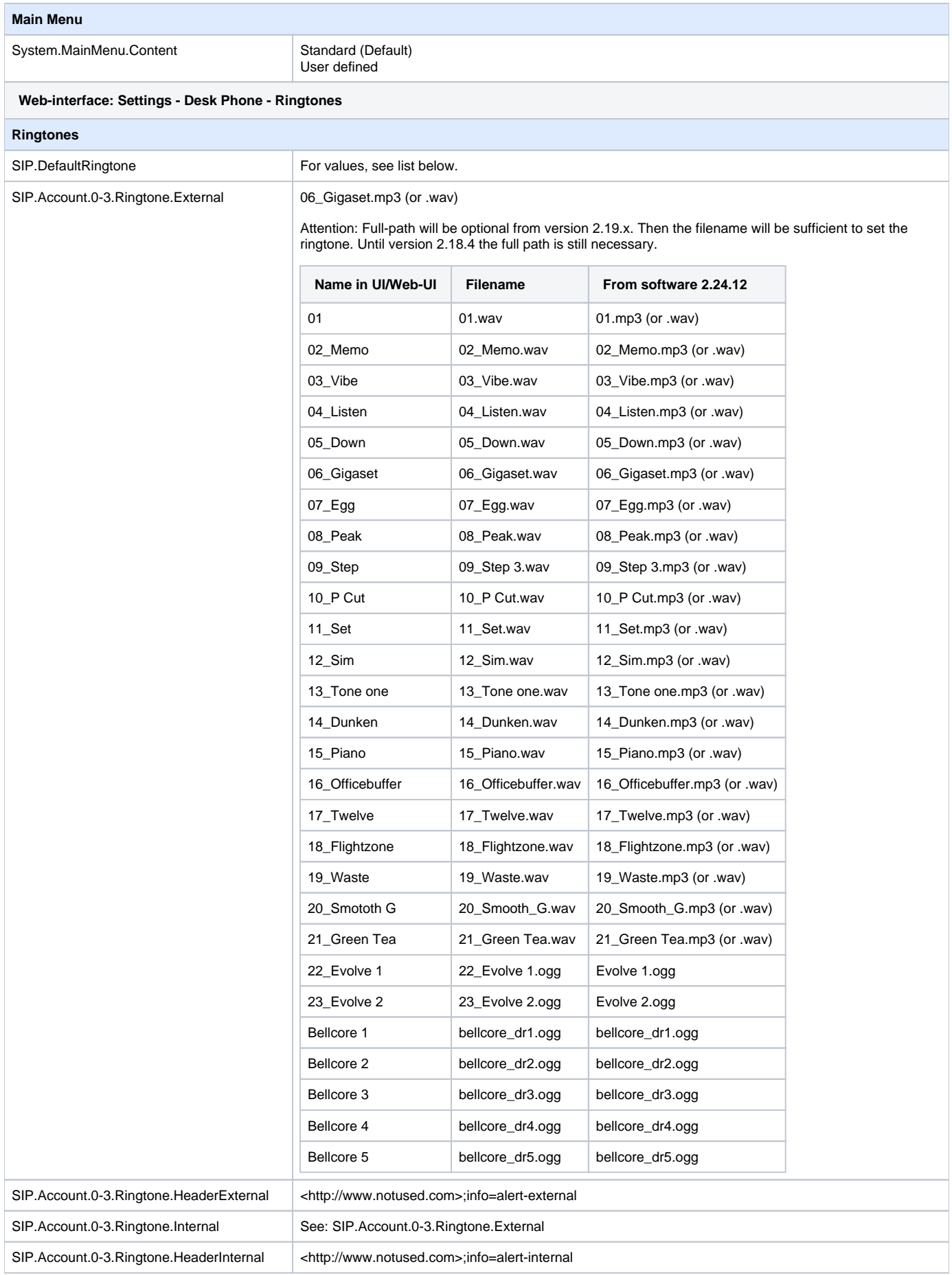

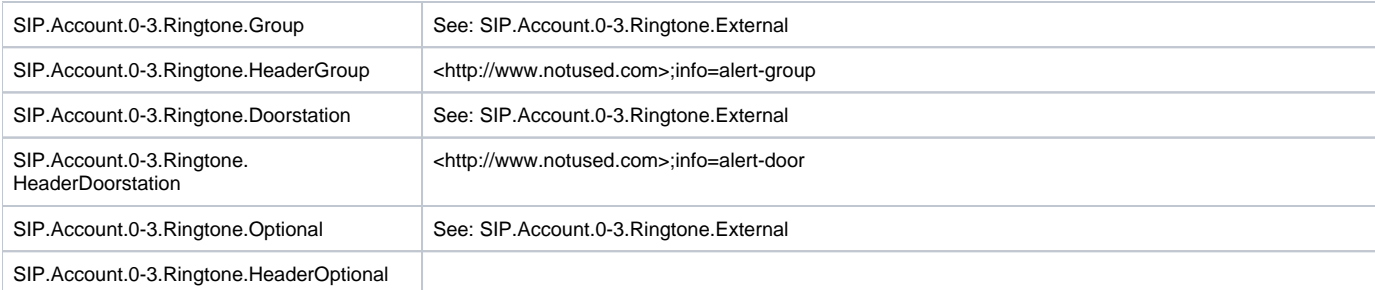

## **Web-interface: Settings - Desk Phone - Display (Depends on phone type if supported)**

## **Display**

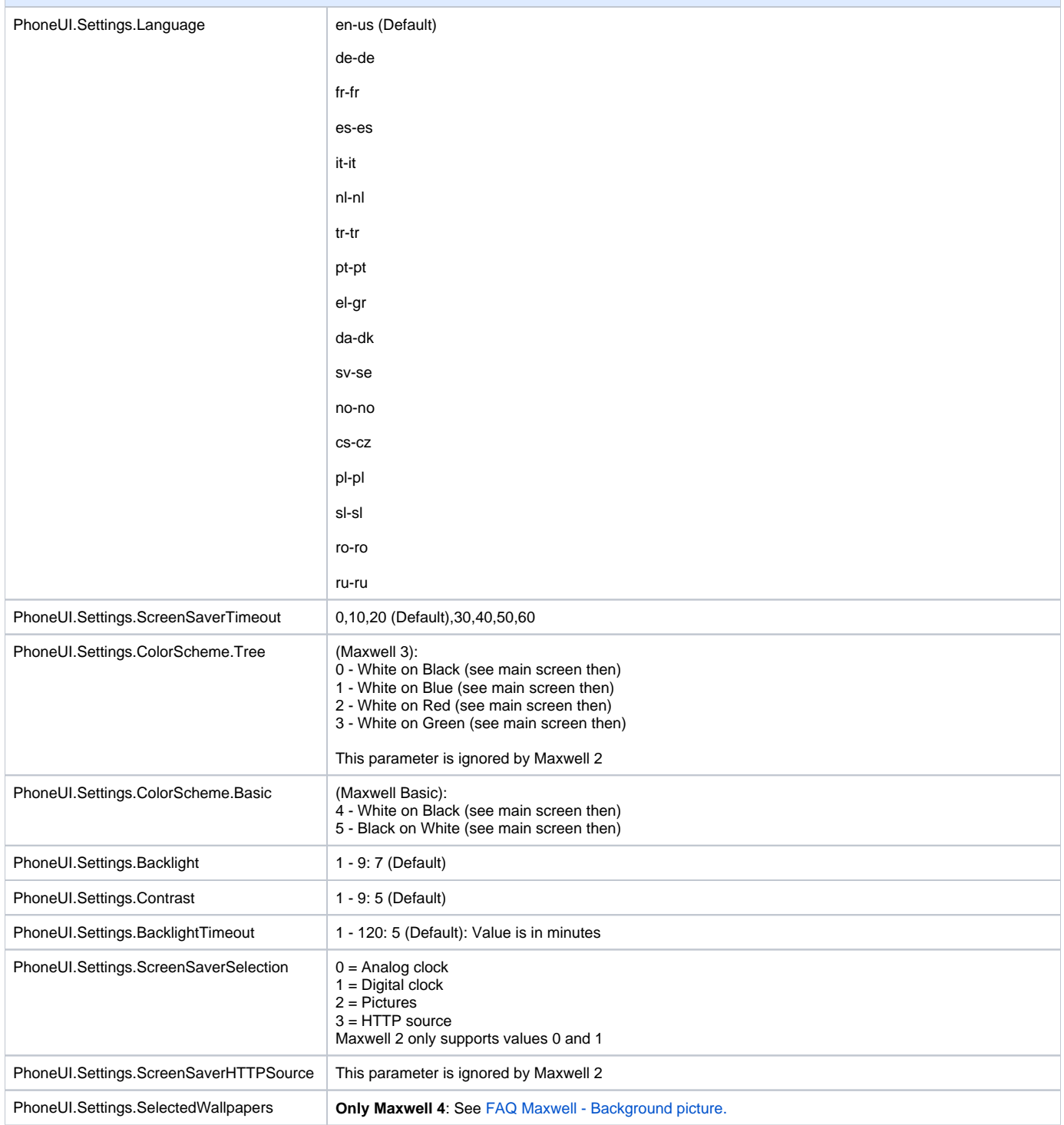

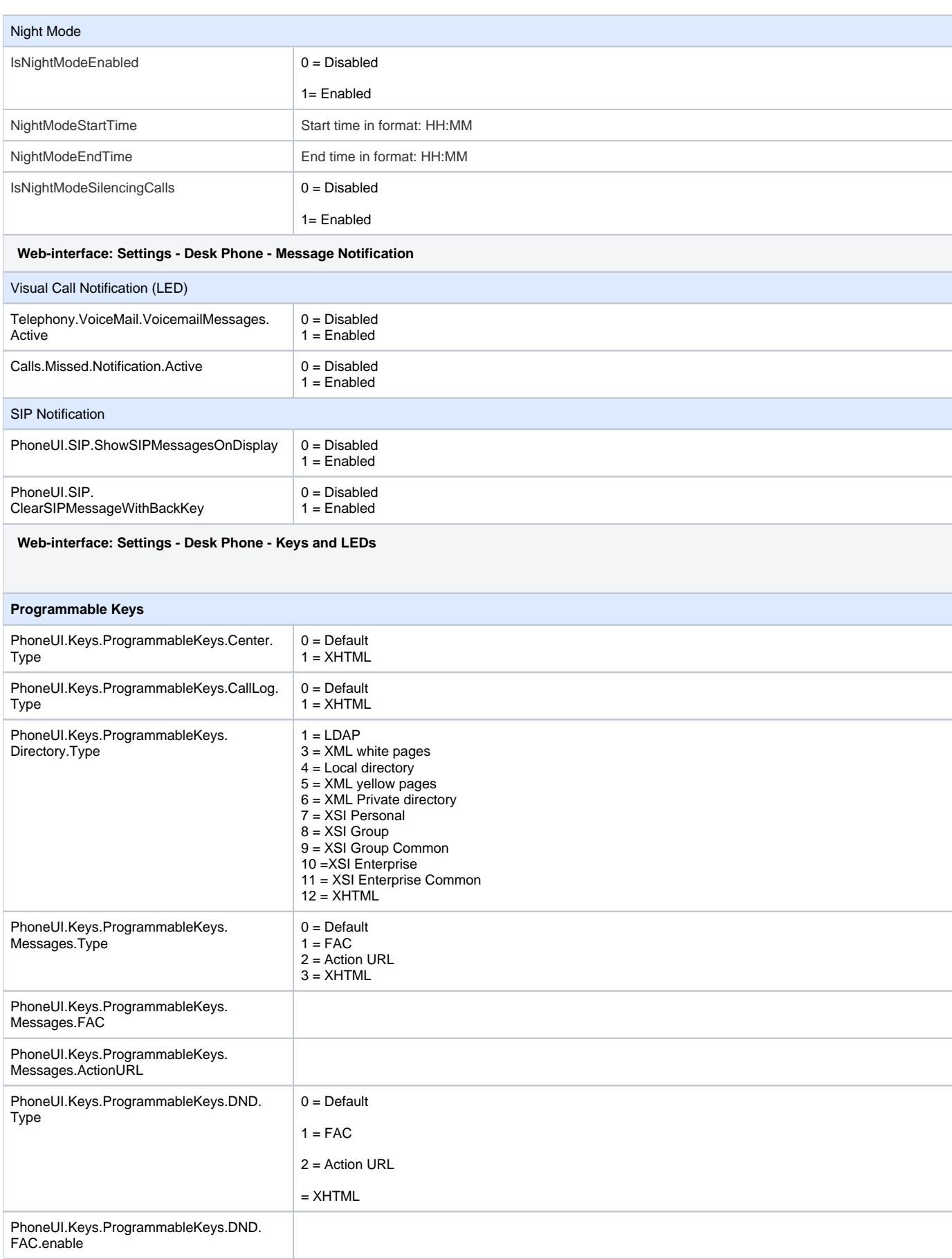

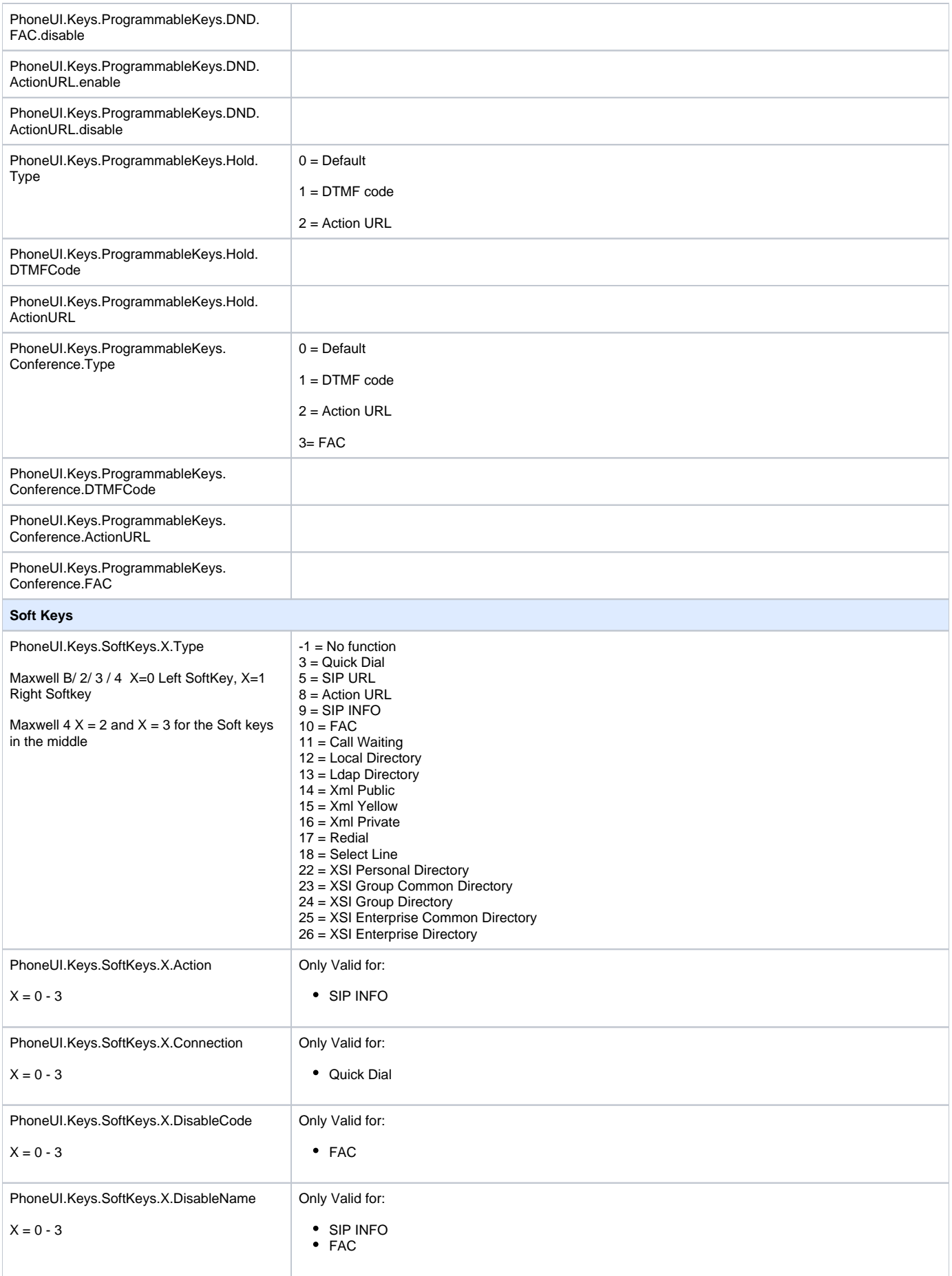

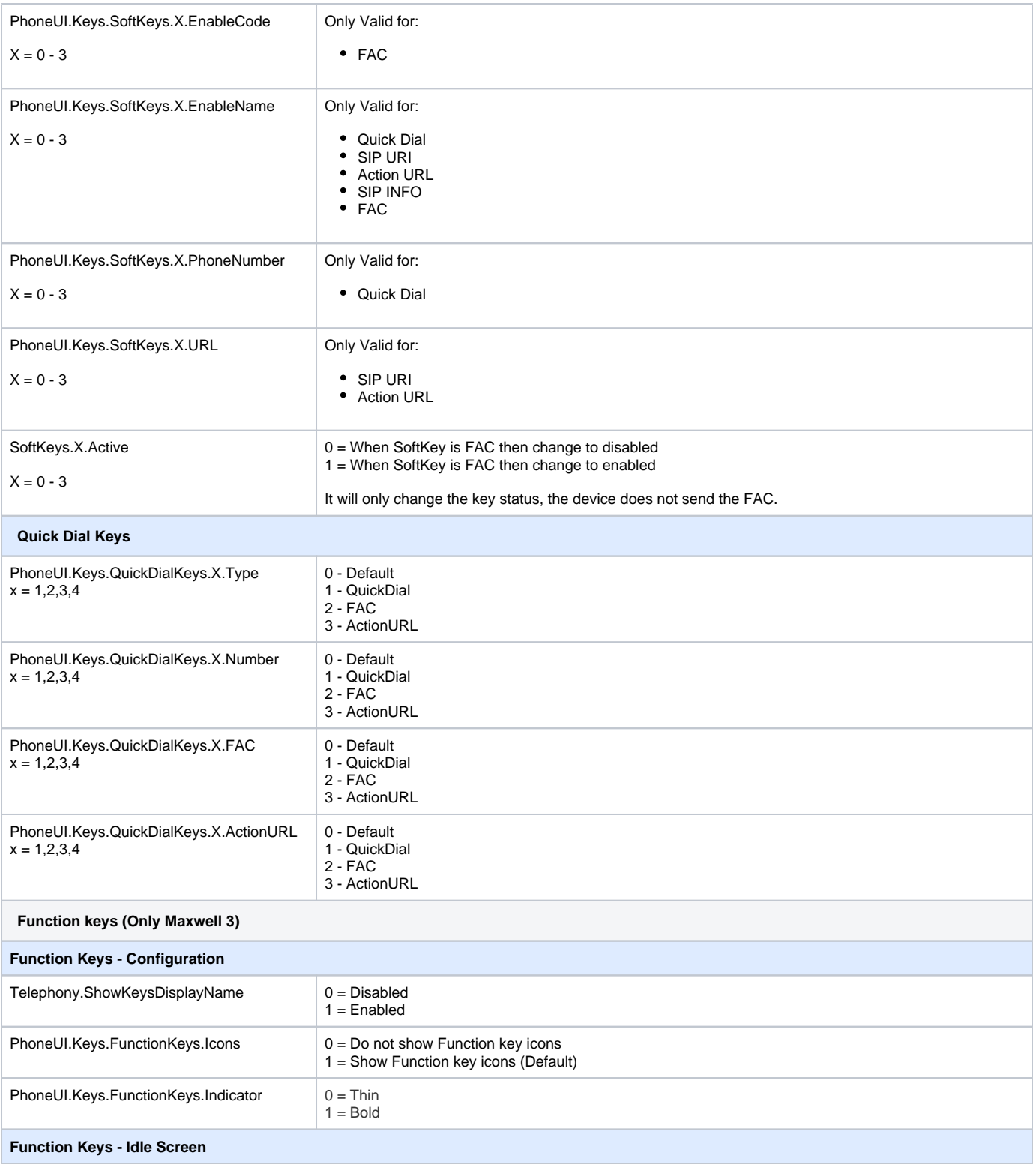

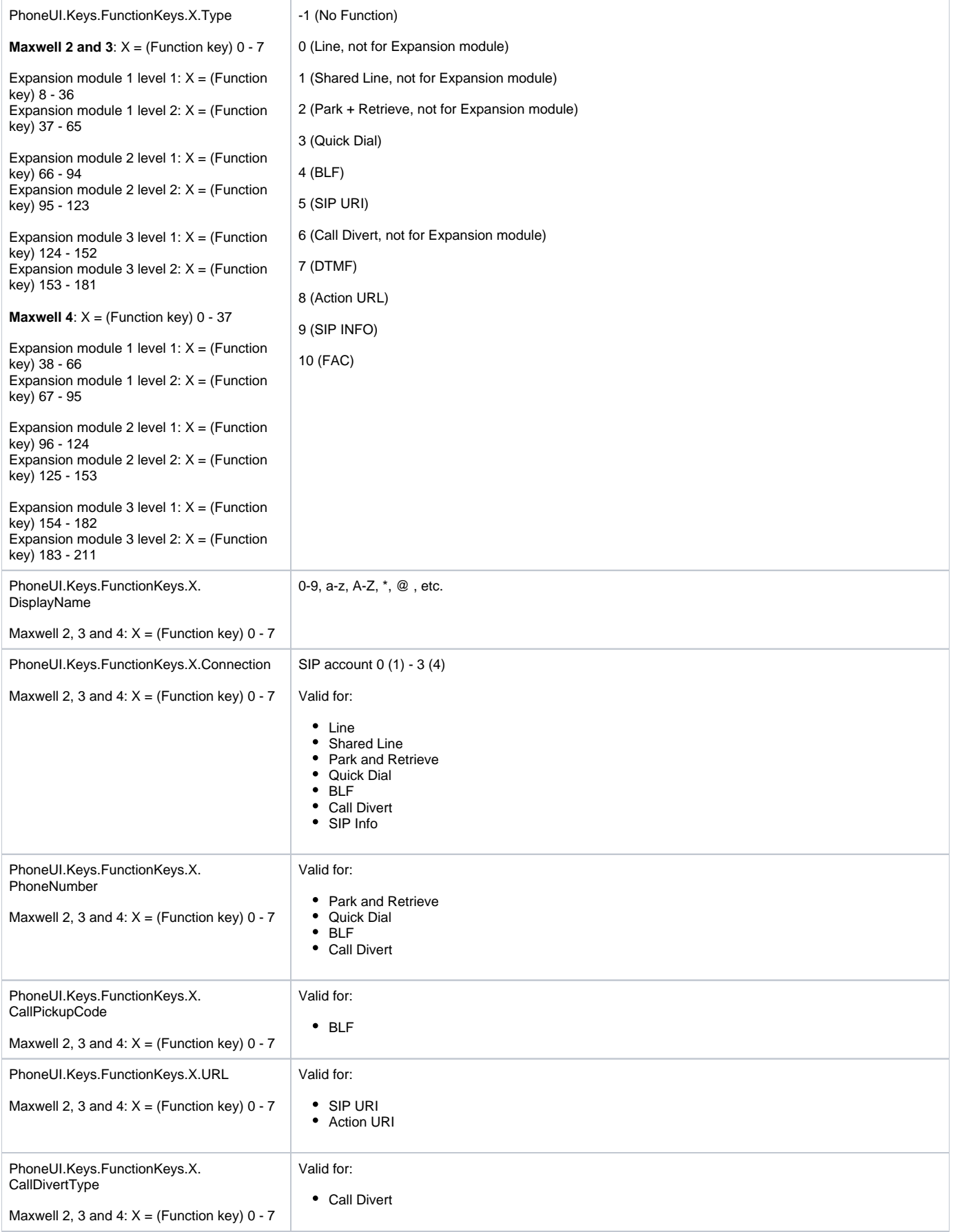

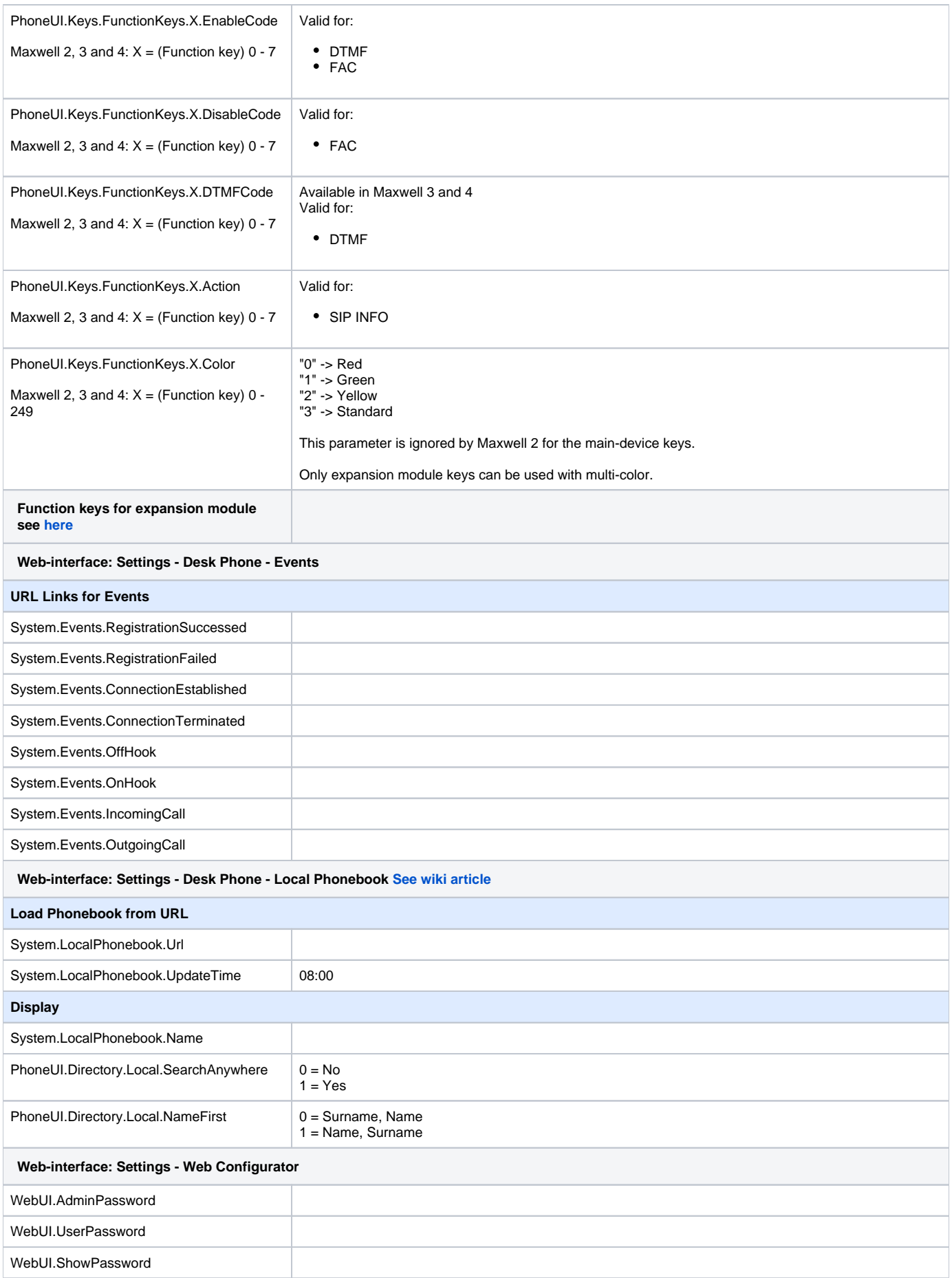

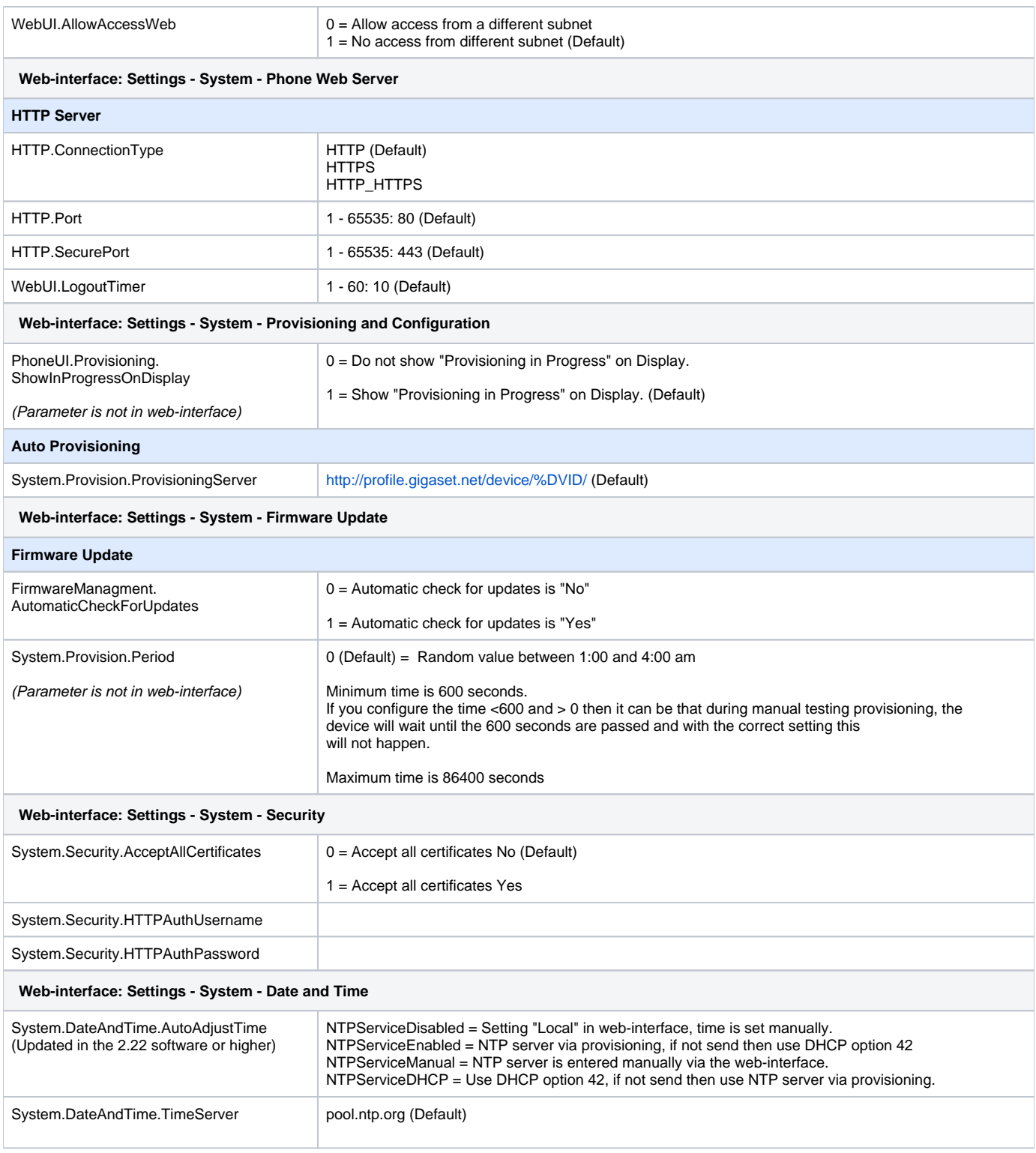

GMT-11.Pacific/Midway GMT-10.Pacific/Honolulu GMT-9.America/Anchorage GMT-8.America/Los\_Angeles GMT-8.America/Tijuana GMT-7.America/Phoenix GMT-7.America/Chihuahua GMT-7.America/Denver GMT-6.America/Costa\_Rica GMT-6.America/Chicago GMT-6.America/Mexico\_City GMT-6.America/Regina GMT-5.America/Bogota GMT-5.America/New\_York GMT-4.America/Barbados GMT-4.America/Halifax GMT-4.America/Manaus GMT-3.America/Sao\_Paulo GMT-3.America/Argentina/Buenos\_Aires GMT-3.America/Godthab GMT-3.America/Montevideo GMT-3.America/Santiago GMT-2.Atlantic/South\_Georgia GMT-1.Atlantic/Azores GMT-1.Atlantic/Cape\_Verde GMT.Africa/Casablanca GMT.Europe/London GMT+1.Europe/Amsterdam GMT+1.Europe/Belgrade GMT+1.Europe/Brussels GMT+1.Europe/Sarajevo GMT+1.Africa/Brazzaville GMT+1.Africa/Windhoek GMT+2.Asia/Amman GMT+2.Europe/Athens GMT+2.Asia/Beirut GMT+2.Africa/Cairo GMT+2.Africa/Harare GMT+2.Europe/Helsinki GMT+2.Asia/Jerusalem GMT+3.Asia/Baghdad GMT+3.Asia/Kuwait GMT+3.Europe/Minsk GMT+3.Europe/Moscow GMT+3.Africa/Nairobi GMT+4.Asia/Baku GMT+4.Asia/Dubai GMT+4.Asia/Tbilisi GMT+4.Asia/Yerevan GMT+5.Asia/Karachi GMT+5.Asia/Oral GMT+5.Asia/Yekaterinburg GMT+6.Asia/Almaty GMT+7.Asia/Bangkok GMT+7.Asia/Krasnoyarsk GMT+8.Asia/Shanghai GMT+8.Asia/Hong\_Kong GMT+8.Asia/Irkutsk GMT+8.Asia/Kuala\_Lumpur GMT+8.Australia/Perth GMT+8.Asia/Taipei GMT+9.Asia/Seoul GMT+9.Asia/Tokyo GMT+9.Asia/Yakutsk GMT+10.Australia/Brisbane GMT+10.Pacific/Guam GMT+10.Australia/Hobart GMT+10.Asia/Magadan GMT+10.Australia/Sydney GMT+10.Asia/Vladivostok GMT+12.Pacific/Auckland GMT+12.Pacific/Fiji GMT+12.Pacific/Majuro GMT+13.Pacific/Tongatapu

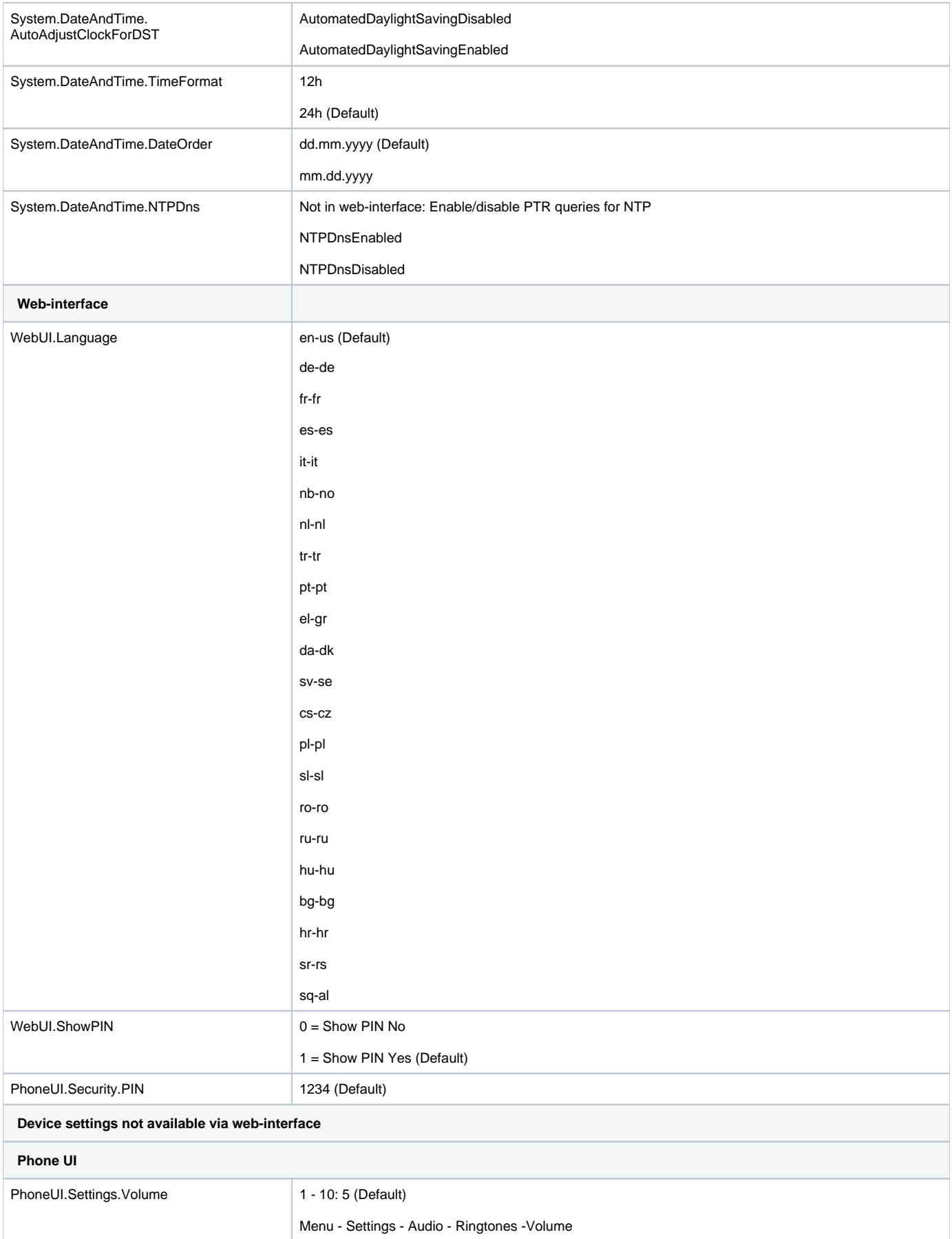

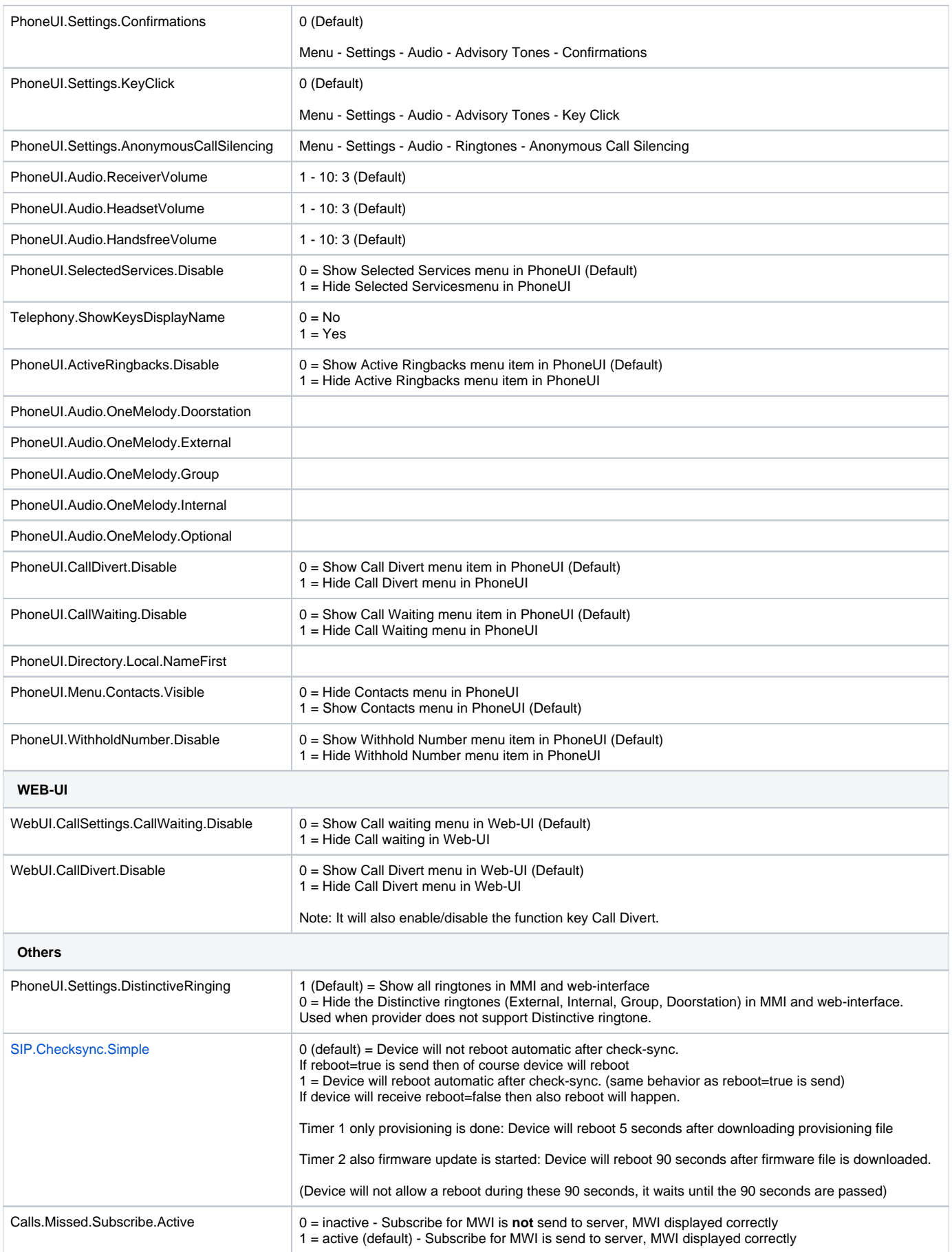

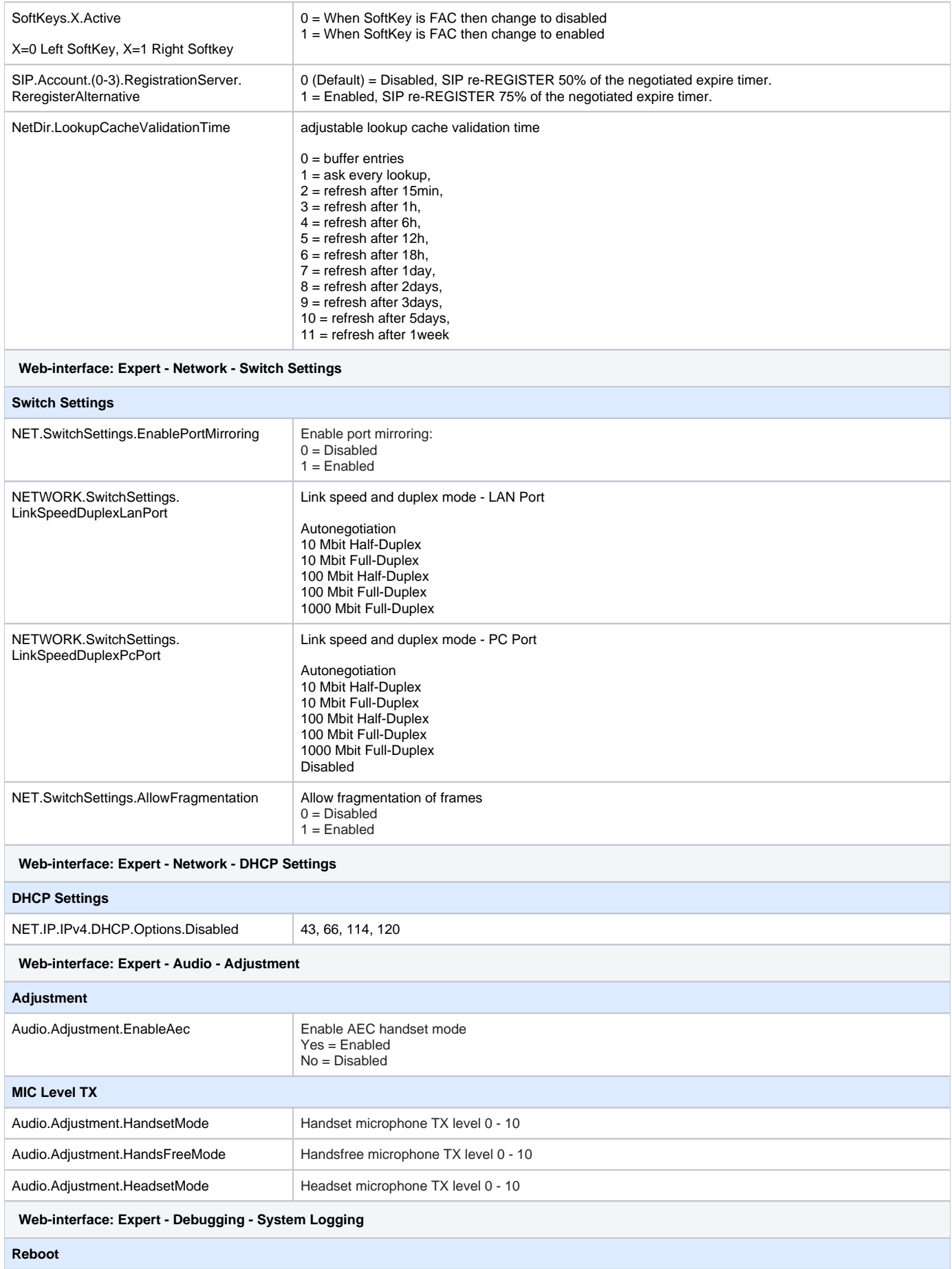

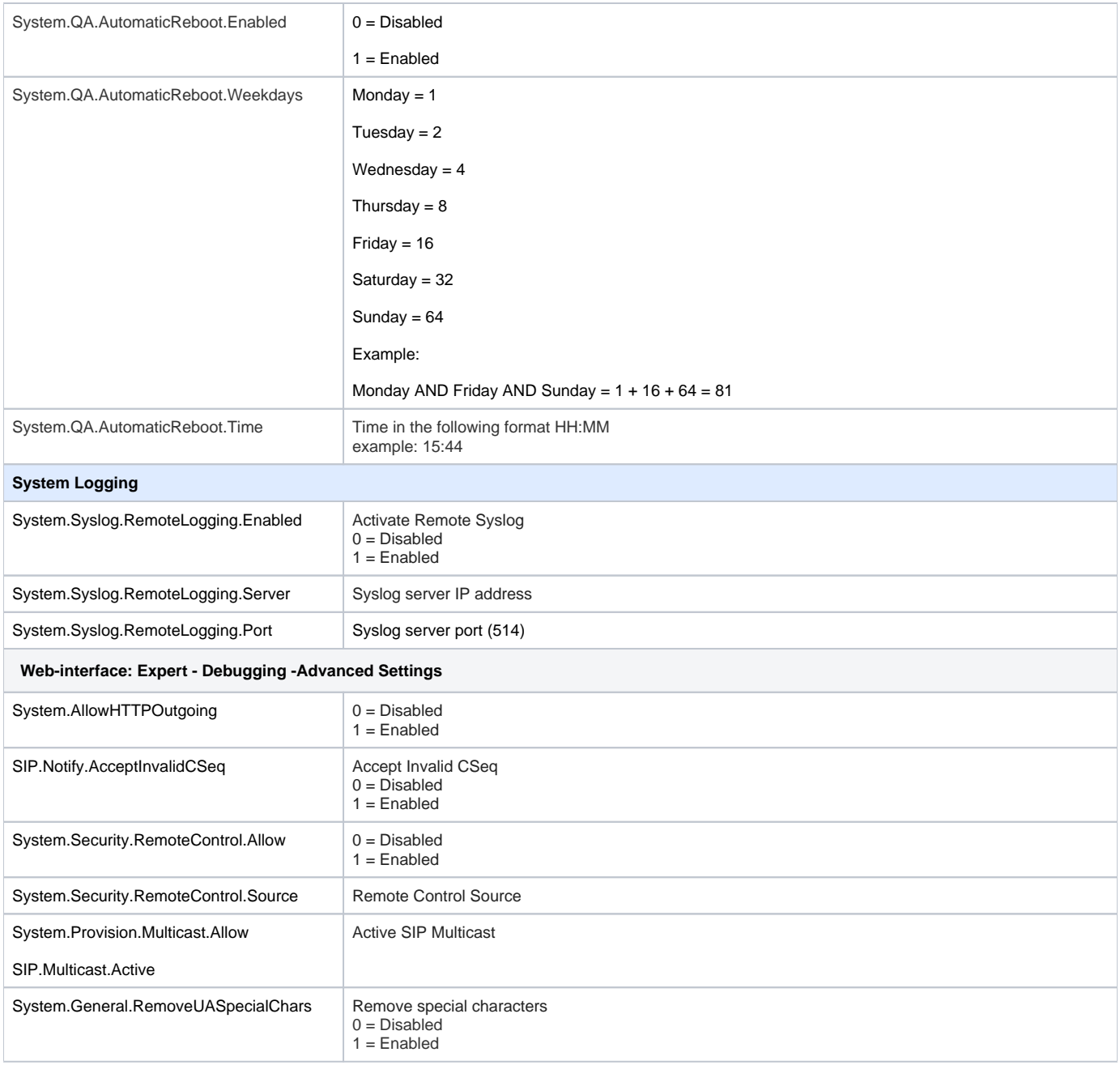